# **Luneb**

## MANUAL CPE Raycore RC-CP7/RC-CP9

CPE *(Customer Premises Equipment)* är en switch som fördelar inkommande signal och gör det möjligt att använda stadsnätets tjänster. Till denna ansluter du din router, dator, telefonadapter eller TV-box. Andra benämningar kan förekomma såsom bredbandsbox och mediaomvandlare. CPEn sätts upp på väggen och behöver ett eluttag i närheten. Lunet tillhandahåller olika fabrikat av CPEer. Denna manual innehåller specifiktioner för Raycore RC CP7 (6 portar) och Raycore RC CP9 (8 portar).

### Översikt

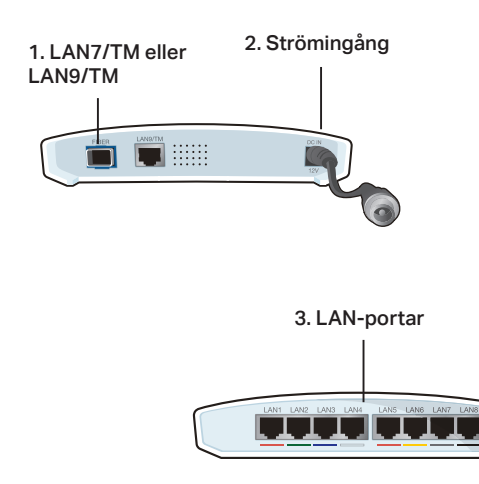

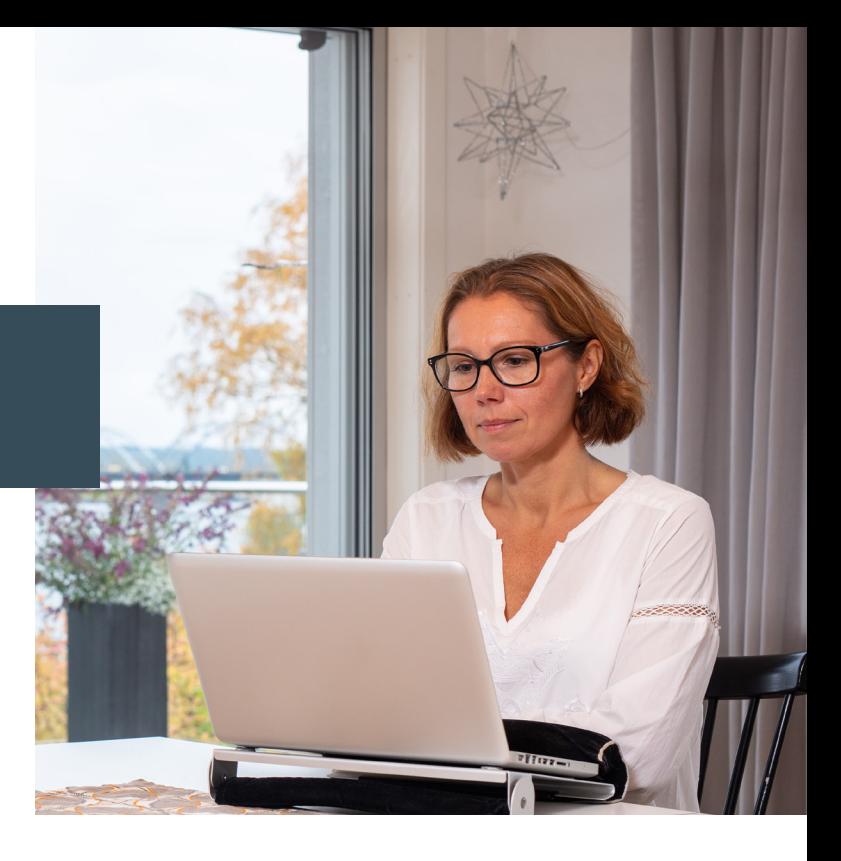

#### Anslutning till tjänsteleverantör

För att du aktivt ska kunna använda din CPE behöver du välja tjänsteleverantör för de tjänster du önskar. Du beställer tjänster direkt från vald tjänsteleverantör som finns i vårt nät.

#### Anslutning till CPE

- 1. Anslut den medföljande strömkabeln i uttaget "DC IN" *(2)*  och sätt i kontakten i eluttaget på väggen.
- 2. Koppla den medföljande nätverkskabeln till ditt inkommande nätverksuttag på väggen samt till CPEns internetport "LAN 7/TM" alternativt "LAN 9/TM".
- 3. Anslut din utrustning till LAN-porten *(3) (Nedan räknat från vänster).* Använd nätverkskabel av kabeltyp CAT5e eller högre.

#### LAN-portar

1&2 Internet/bredbandstelefoni

3&4 TV

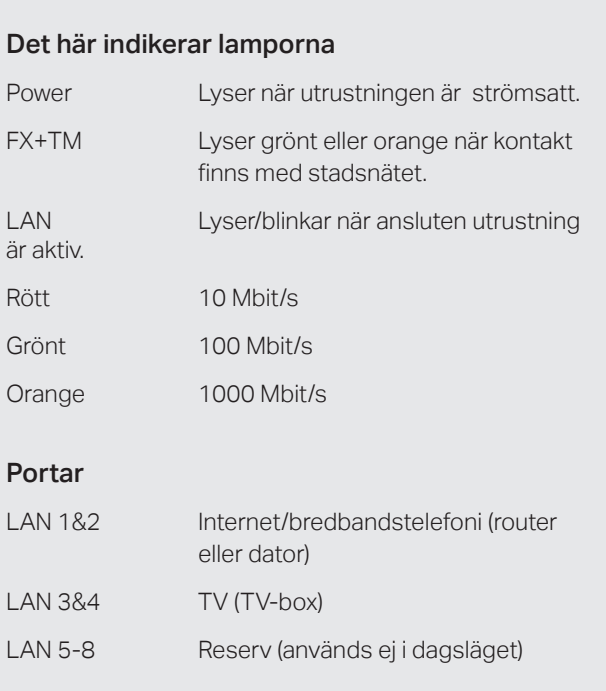